## **©** PILOT

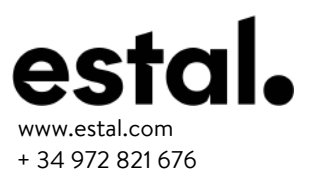

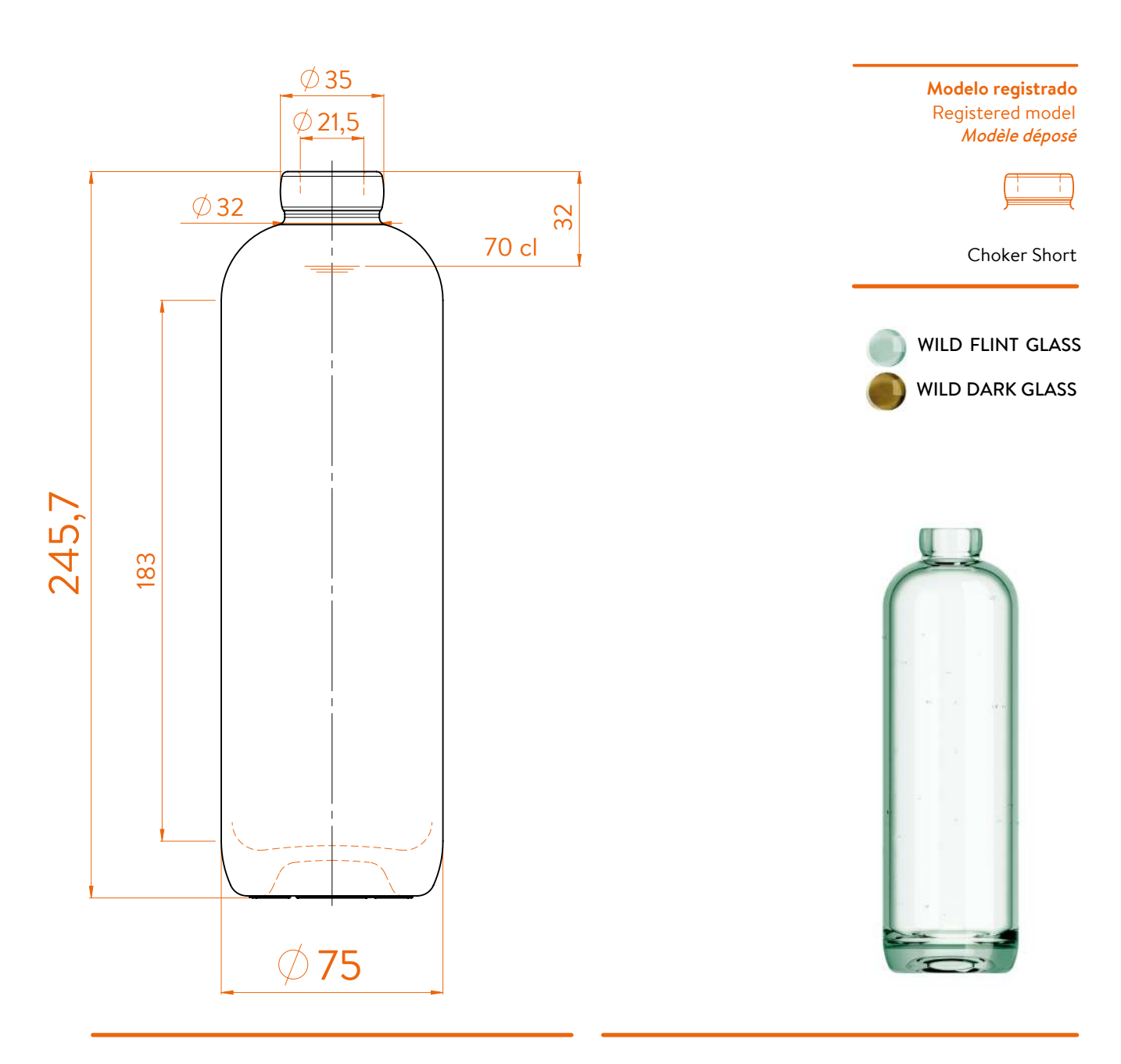

## **DATOS TÉCNICOS TECHNICAL DATA DONNÉES TECHNIQUES**

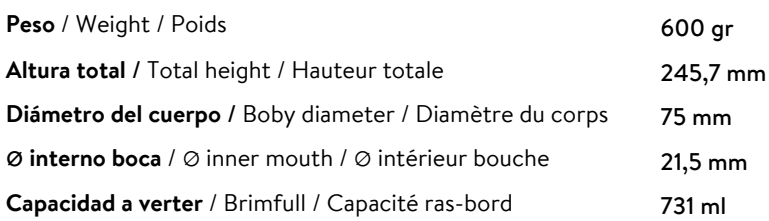

## **70 cl**

731 ml  $nm$  $\mathsf{n}$ 

At first the PILOT range is proposed in 70/75 cl. Following business opportunities, other sizes (from miniature 5cl to big size 300cl) will be added to the range. The elements detailed in this document are not contractual. They are only indicative.